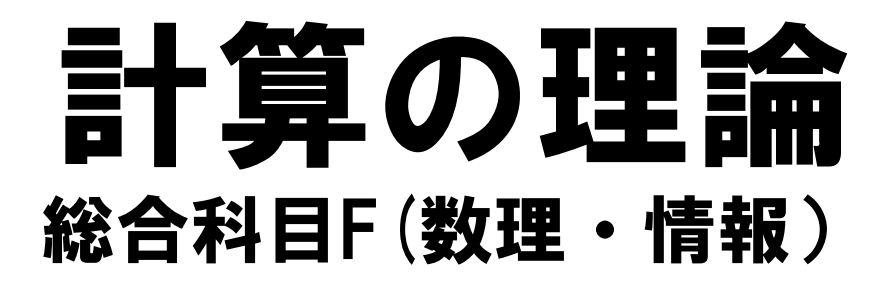

#### 後半担当:小林 直樹

#### 理学部情報科学科

大学院情報理工学系研究科コンピュータ科学専攻

後半部分のWebページ: http://www-kb.is.s.u-tokyo.ac.jp/~koba/ class/ComputationTheory/

### 講義計画

今井担当分

- 1. 計算とは(チューリング機械、 アルゴリズム)
- 2. チューリング・チャーチの 計算仮説
- 3. 決定不能な問題
- 4. 計算困難さ(NP完全問題)
- 5. 難しい問題をなんとかして解く

6. いろいろな計算パラダイム (確率計算など)

#### 理論計算機科学A分野 アルゴリズムと計算量

小林担当分

- 7. 計算のモデル1(ラムダ計算)
- 8. 計算のモデル2(ラムダ計算)
- 9. 型付きラムダ計算
- 10. 計算と論理1 (カリー・ハワード同型)
- 11. 計算と論理2 (定理証明支援器を使ってみる)
- 12. 計算と論理3 (論理プログラミング)

#### 理論計算機科学B分野 計算モデル、プログラム意味論、 計算可能性

### 本日の話題:l計算の表現力

- •種々のデータ(ブール値、組、自然数など)の encoding
- •不動点演算子と再帰

### ブール値とその演算の表現

#### • ブール値の表現

「true, false を受け取り、対応する要素を返す関数」 として表現

 $T = \lambda t \cdot \lambda f \cdot t$   $F = \lambda t \cdot \lambda f \cdot f$ 

#### • if文

 $i$ **f**  $e_1$  then  $e_2$  else  $e_3$  =  $e_1$   $e_2$   $e_3$  とすると **if T** then  $e_2$  else  $e_3 = (\lambda \tau \cdot \lambda \tau) e_2$   $e_3 \rightarrow^* e_2$ **if F then e<sub>2</sub> else e<sub>3</sub> = (** $\lambda$ **t.** $\lambda$ f.f)e<sub>2</sub>  $e_3 \rightarrow$ \* e<sub>3</sub> • ブール演算子 **Not =** λ**b.if b then F else T (= b F T)**  $And = \lambda b_1 \cdot \lambda b_2$ .

if  $b_1$  then (if  $b_2$  then  $T$  else  $F$ ) else  $F$ 

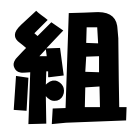

#### • 基本データを組み合わせて複雑なデータを表現す るのに使用

- 複素数は、実部と虚部を表す実数の組として表現可能
- 整数は、自然数と符号の組として表現可能
- 組(M,N)の表現
	- λf.f M N

組の要素にアクセスする関数fを受け取り、 M,Nに適用する関数

- 組(M,N)からの要素の取り出し
	- fst(P) = P (λx.λy.x) : 組Pの1番目の要素の取り出し
	- snd(P) = P(λx.λy.y) : 組Pの2番目の要素の取り出し  $fst(M,N) = (\lambda f.f M N)(\lambda x.\lambda y.x)$ 
		- $\rightarrow$  (λx.λy.x) M N  $\rightarrow$ \* M

自然数

- •ブール値と同様、「基本構成子を受け取り、対応する値 を返す関数」として表現
- •自然数の基本構成子:

Z (zero) とS (successor: 次の数を返す関数)

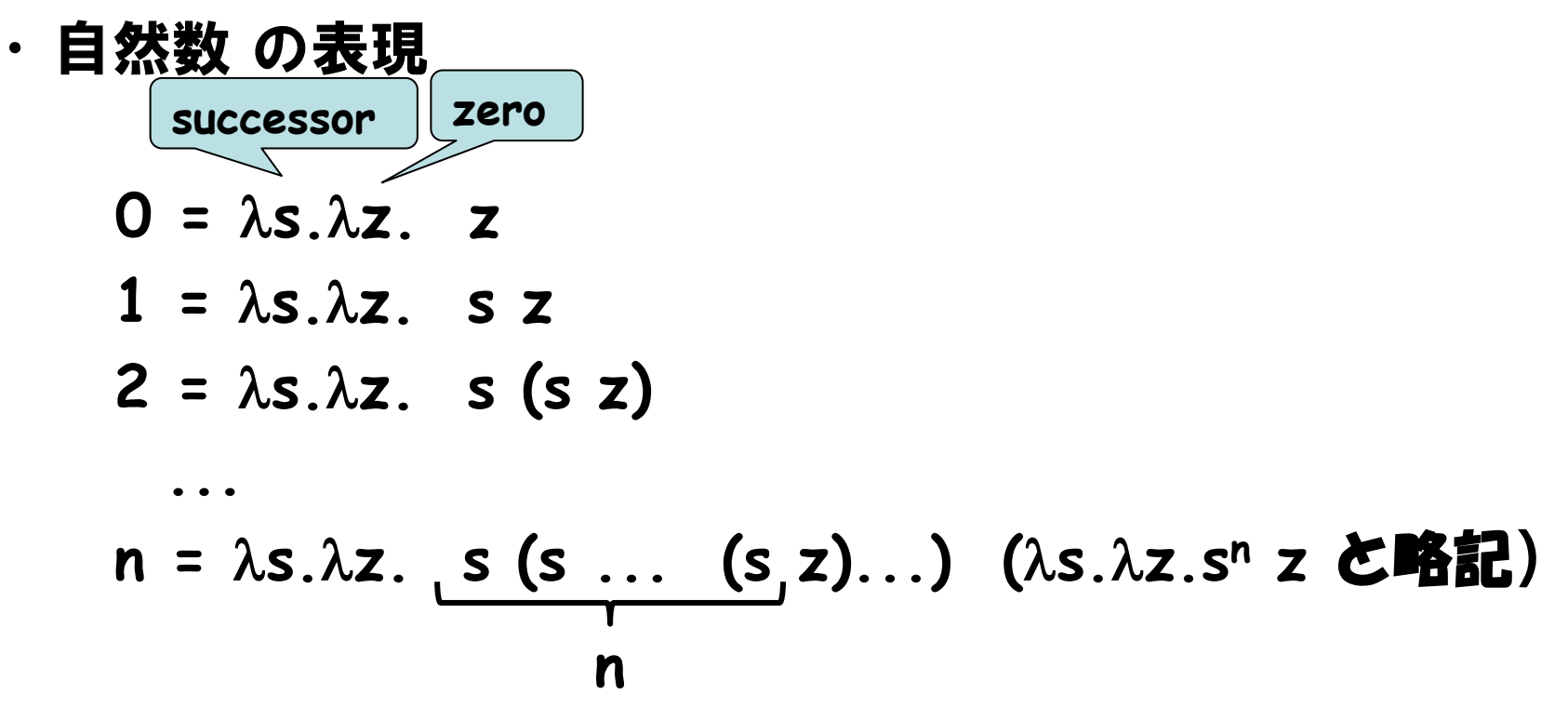

### • 1を足す関数

 $Succ = \lambda n$ .  $[n+1]$ 

$$
= \lambda n. \lambda s. \lambda z. s^{n+1} z
$$

- $= \lambda n$ .  $\lambda s.\lambda z$ . s  $(s^n z)$
- **=** λ**n.** λ**s.**λ**z. s (n s z)**

e.g. Succ 1  
\n= 
$$
(\lambda n. \lambda s.\lambda z. s (n s z)) \lambda s.\lambda z. s z
$$
  
\n $\rightarrow \lambda s.\lambda z. s ((\lambda s.\lambda z. s z) s z))$   
\n $\rightarrow^* \lambda s.\lambda z. s (s z)$   
\n= 2

$$
n = \lambda s.\lambda z. \s (s ... (s z)...)
$$

#### • 足し算

Plus **=** λ**m.** λ**n.** 「**m+n**」

- **=** λ**m.** λ**n.** λ**s.**λ**z. sm+n z**
- **=** λ**m.** λ**n.** λ**s.**λ**z. sm (sn z)**
- **=** λ**m.** λ**n.** λ**s.**λ**z. sm (n s z)**
- **=** λ**m.** λ**n.** λ**s.**λ**z. m s (n s z)**
- **e.g. Plus 2 1**
- **= (**λ**m.**λ**n.**λ**s.**λ**z.m s (n s z))(**λ**s.**λ**z.s (s z)) (**λ**s.**λ**z.s z)** →**\*** λ**s.**λ**z. (**λ**s.**λ**z.s (s z)) s ((**λ**s.**λ**z.s z) s z)** →**\*** λ**s.**λ**z. (**λ**s.**λ**z.s (s z)) s (s z)** →**\*** λ**s.**λ**z. s (s (s z)) = 3 n =** λ**s.**λ**z. s (s ... (s z)...)**

**n**

• かけ算

 $Mult = \lambda m$ .  $\lambda n$ .  $\lceil m \times n \rceil$  **=** λ**m.** λ**n. 0+m+...+m =** λ**m.** λ**n. n (Plus m) 0 =** λ**m.** λ**n. n (**λ**n.**λ**s.**λ**z.m s (n s z))** λ**s.**λ**z.z e.g. Mult 2 3 = (**λ**m.** λ**n. n (Plus m) 0) 2 3** →**\* 3 (Plus 2) 0 = (**λ**s.**λ**z. s (s (s z))) (Plus 2) 0**  →**\* Plus 2 (Plus 2 (Plus 2 0))**  <sup>→</sup>**\* 6 n =** λ**s.**λ**z. s (s ... (s z)...) n**

**n**

• べき乗  $Exp = \lambda m$ .  $\lambda n$ .  $\lceil m^n \rceil$  **=** λ**m.** λ**n. 1**×**m** ×**...** × **m =** λ**m.** λ**n. n (Mult m) 1 e.g. Exp 2 3 = (**λ**m.** λ**n. n (Mult m) 1) 2 3** →**\* 3 (Mult 2) 1 = (**λ**s.**λ**z. s (s (s z))) (Mult 2) 1**  →**\* Mult 2 (Mult 2 (Mult 2 1))**  →**\* 8 n**

$$
n = \lambda s.\lambda z. \underline{s (s ... (s z)...)}
$$

### 参考:掛け算、べき乗の別の表現

- **Mult =** λ**m.** λ**n.** λ**s. n (m s)**
- **Exp =** λ**m.** λ**n. n m**

足し算(λm. λn. λs.λz. m s (n s z))、掛け算、べき乗の内、 べき乗の表現が一番単純!

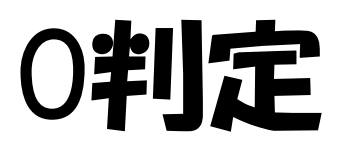

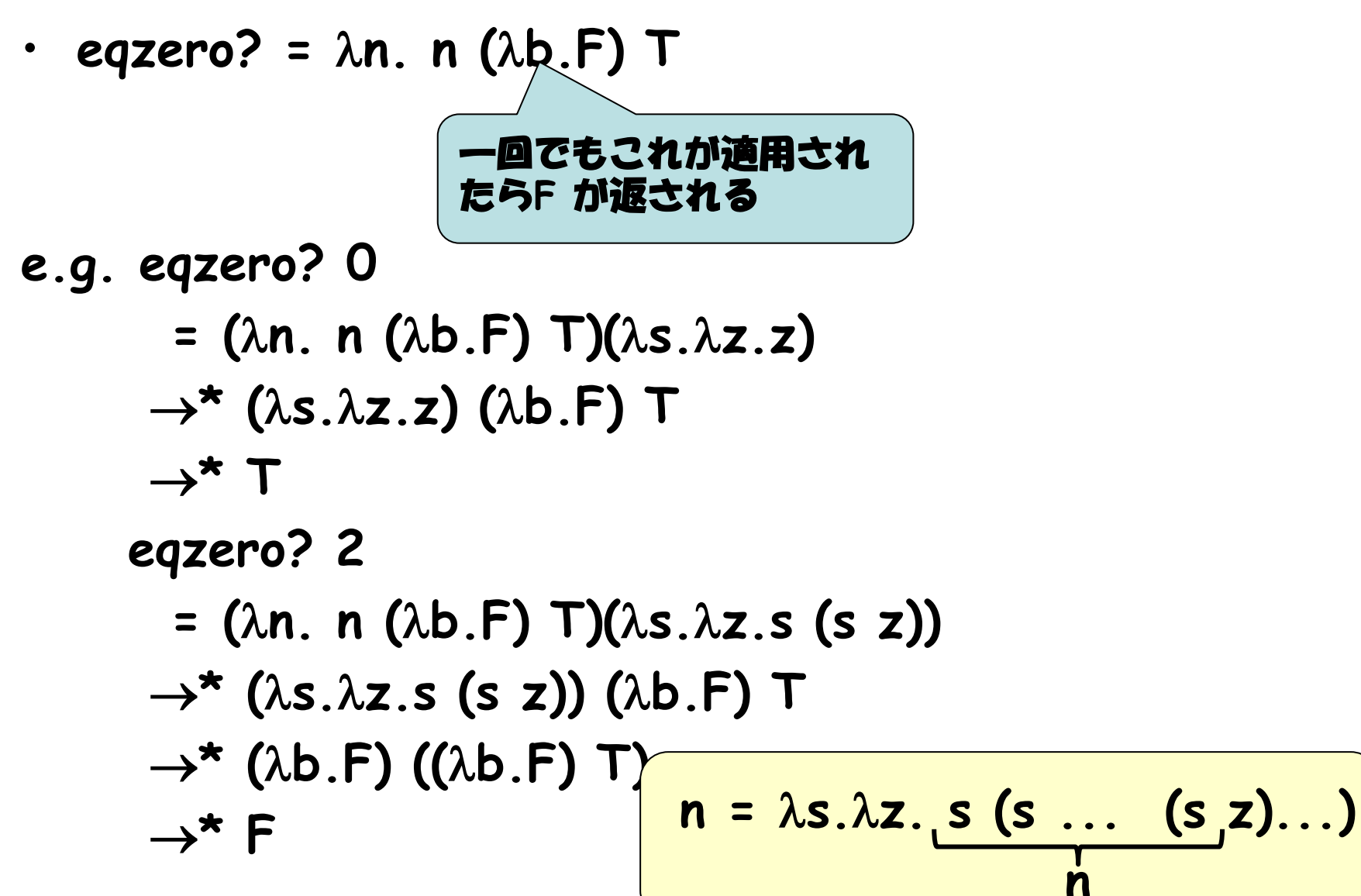

# 自然数の演算:前者関数Pred

 $Pred(n) = | 0$  if n=0  $ln-1$  if  $n>0$ 

• 自然数の組に関する関数

 $Next(x, y) = (x + 1, x)$ を考えると **1足した値 1つ前の値** 

 $Next<sup>n</sup>(0,0) = (n, n-1)$ 

したがって、

Pred =  $\lambda$ n. snd(Next<sup>n</sup>(0,0))

= λn. snd(n (λ(x,y).(x+1,x)) (0,0))

#### とすればよい

引き算 Minus = λm. λn. n Pred m

# Schemeの処理系で 確認してみよう

- Scheme: 関数型言語の一種 http://www.schemers.org/
- λx.M は、文字通り (lambda (x) M) と書く • 算術式は前置記法に基づくので要注意 (演算子が必ず前)

– e.g. 1+2 は (+ 1 2) と書く

# 本日の話題:入計算の表現力

- 種々のデータ(ブール値、組、自然数など)の encoding
- 不動点演算子と再帰

### 無限簡約列を持つ項

### $(\lambda x. x x) (\lambda x. x x)$  $\rightarrow$ [( $\lambda$ x, x x) / x] (x x) =  $(\lambda x. x x) (\lambda x. x x)$  $\rightarrow$  (λx. x x) (λx. x x)  $\rightarrow$  (λx. x x) (λx. x x)

 $\rightarrow$  ...

# (λx. x x) (λx. x x)の変種

- $(\lambda x. F (x x)) (\lambda x. F(x x))$  $\rightarrow$ [( $\lambda$ x, F (x x)) / x] F(x x)  $= F((\lambda x. F(x x)) (\lambda x. F(x x)))$
- $M_F = (\lambda x. \, F(x x)) (\lambda x. \, F(x x))$  とおくと...  $M_F \rightarrow F(M_F)$
- = β をβ簡約を含む最小の同値関係とすると  $M_F =_B F (M_F)$ すなわち、MFは関数Fの不動点

### 不動点演算子

### $Y = \lambda f$ .  $M_f = \lambda f$ . ( $\lambda x$ . f  $(x x)$ ) ( $\lambda x$ . f $(x x)$ )とおくと、

- Y F =β MF なので、前のページの議論から
	- $Y F = B F (Y F)$
- つまり、Y F はFの不動点!
- Y は任意の関数Fを引数にとり、そのFの不動点を与 える関数なので、

### 不動点演算子

と呼ぶ。

これを使うと再帰が表現可能

# 再帰関数と不動点

#### • 再帰関数の例:

fact(n) = if n=0 then 1 else  $n *$  fact(n-1) fact は等式

 $f = \lambda n$ . if n=0 then 1 else n \*  $f(n-1)$ 

#### を満たす関数f

factgen =  $\lambda$ f.  $\lambda$ n. if n=0 then 1 else n \* f(n-1) とおけば、factは

f = factgen f

を満たすf、つまりfactgen の不動点!

よって不動点演算子Y を用いれば

fact = Y factgen

と書ける

### fact 3 を計算してみよう

• 黒板で

# 再帰関数の表現(一般の場合)

• 再帰関数定義 f x = e によって定義される 関数fは、

### $Y(\lambda f.\lambda x.e)$

と(再帰を使わないで)表現可能